## **МОБИЛЬНОЕ ПРИЛОЖЕНИЕ OBSIDIAN**

Управлять вашим умным устройством теперь возможно через ваш смартфон или планшет, не важно на какой платформе он создан iOS или Android. Мобильное приложение Obsidian api даёт вам возможность управлять, конфигурировать и транслировать видео с вашего устройства прямо на ваш девайс! Вся линейка Smart HD управляется одним ядром Obsidian ui, так что вы сможете быстро адаптироваться к любому из них!

С приложением Obsidian Api вы можете подключиться к своему оптическому прибору через Wi-Fi или **BlueTooth** 

Так-же оно позволит без проблем транслировать видео или настраивать ваши приборы прямо через мобильный телефон или планшет.

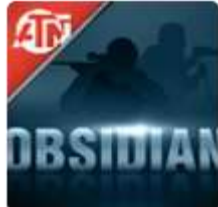

Это приложение создано специально для устройств Smart-HD, удостоверьтесь, что вы скачали последнюю версию приложения!

Если у вас остались вопросы, вы можете связаться с нами через форму обратной связи.

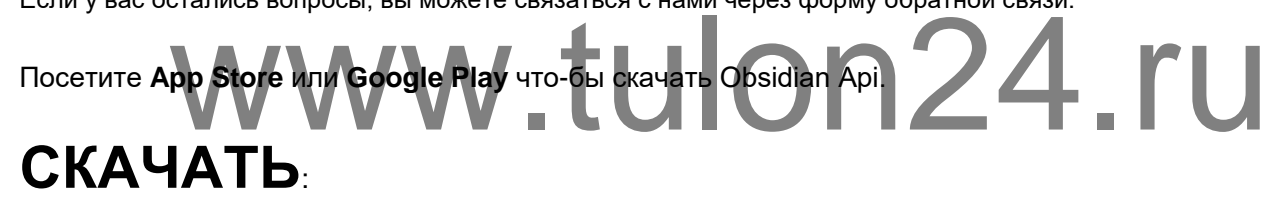

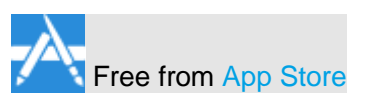

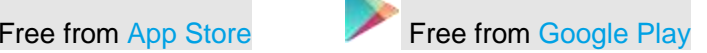